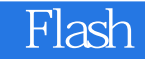

- 13 ISBN 9787115198297
- 10 ISBN 7115198292

出版时间:2009-5

页数:313

版权说明:本站所提供下载的PDF图书仅提供预览和简介以及在线试读,请支持正版图书。

www.tushu000.com

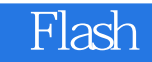

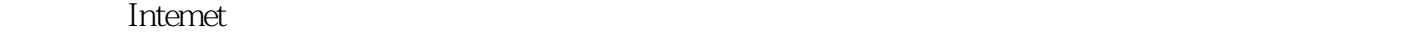

**Intemet** 

 $\frac{a}{x}$  , where  $\frac{a}{x}$  , where  $\frac{a}{x}$  +  $\frac{a}{x}$  +  $\frac{a}{x}$  +  $\frac{a}{\sqrt{a}}$  , where  $\frac{a}{\sqrt{a}}$  , where  $\frac{a}{\sqrt{a}}$  , where  $\frac{a}{\sqrt{a}}$  , where  $\frac{a}{\sqrt{a}}$ 

 $\kappa$ 

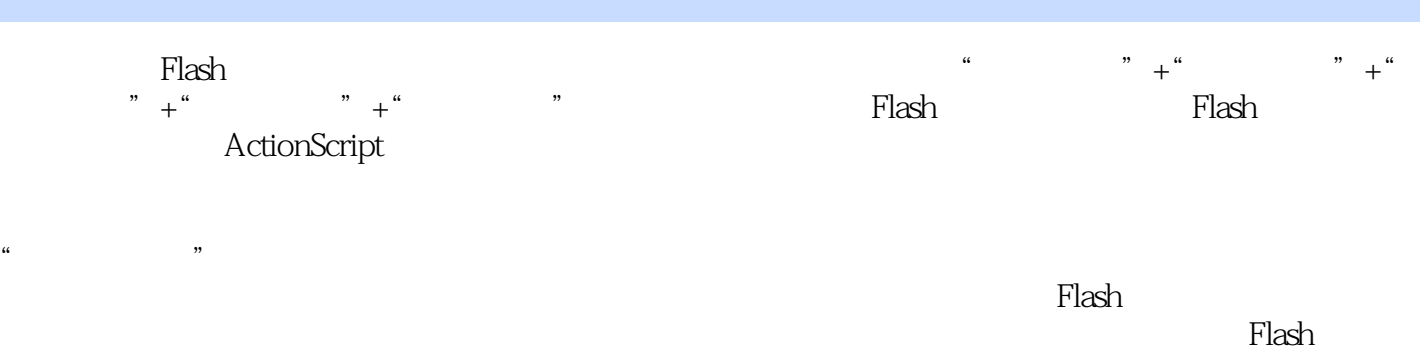

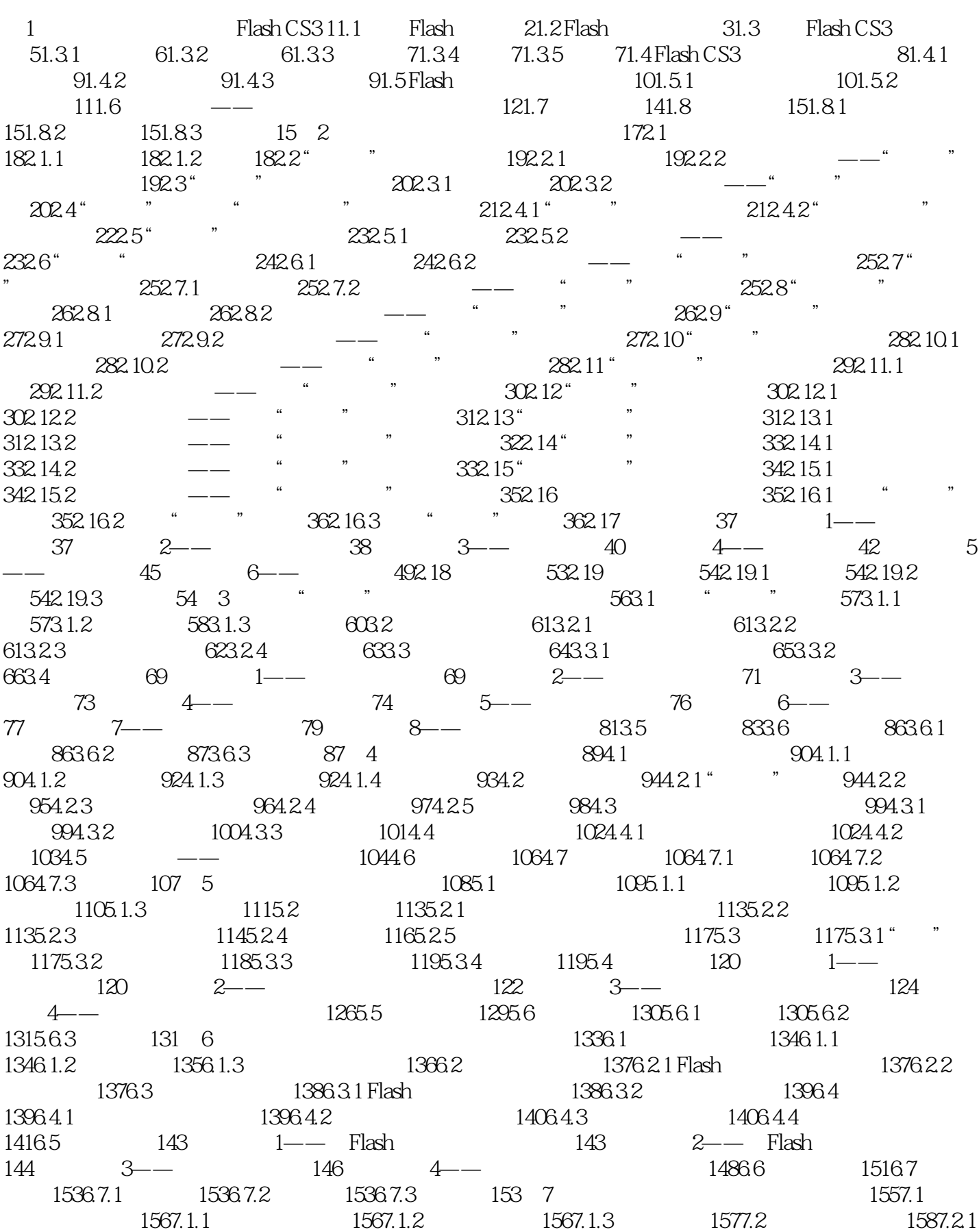

1587.2.2 1597.2.3 1597.2.4 1597.2.5 1607.2.6  $1607.27$  1607.3 ——  $1$ ——  $160$   $2$ — $162$   $3$ — $163$  $4$ —— 164 5—— 165 6—— 166 7—— 167 8—— 1687.4 1697.5 1697.5.1 1697.5.2 1707.5.3 170 8 1718.1 1728.2 1728.2.1 1728.2.2 1738.2.3 1738.2.4 1748.2.5 1748.3 1758.3.1 1758.3.2 1758.3.3  $1768.34$   $1778.4$   $1778.41$   $1778.42$   $1778.5$ 1788.6 178 1—— 178 2—— 181  $3$ —— 182 4—— 184 5—— 1868.7 1898.8 1928.8.1 1928.8.2 1928.8.3 1929  $1949.1$   $1959.1.1$   $1959.1.2$   $1$ ——  $1959.2$   $1979.2.1$   $1979.2.2$   $2$   $2$  $1979.3$   $1999.31$   $1999.32$   $3$ — 1999.4 2019.5 2029.5.1 2029.5.2 2039.5.3 203 10 ActionScript 20510.1 ActionScript 20610.2 ActionScript 20710.2.1 ActionScript 20710.2.2 ActionScript 20710.3 ActionScript 20810.3.1 20810.3.2 20910.3.3 21010.3.4 21010.3.5 21010.4 ActionScript 21010.5 ActionScript 21310.6 ActionScript 21510.7 ActionScript 21510.7.1 if 21510.7.2 21610.7.3 for 21610.7.4 while do while 21710.8 217 1—— 雨效果 217课堂练习2——制作可以任意拖动的四边形 220课堂练习3——用ActionScript编写时间和日期 221 4—— Flash 22210.9 22710.10 22710.10.1  $22710.102$   $22710.103$   $227$  11 231课堂练习1——使用play和stop语句创建动画 231课堂练习2——使用gotoAnd-Play和gotoAndStop创建 动画 235课堂练习3——使用stopAll-Sounds语句创建动画 23611.2 超链接语句getURL 237课堂练习4—— 创建链接到网页动画 237课堂练习5——创建发送电子邮件动画 23911.3 startDrag语句 241课堂练习6— startDrag 241 7—— startDrag 243 8— startDrag 24511.4 247 9——loadMovie unloadMovie 使用实例 247课堂练习10——loadVariables语句使用实例 25211.5 fscommand语句 254课堂练习11——制 作fullScreen效果 254课堂练习12——使用quit退出影片 25511.6 Loading的制作 257课堂练习13——利 ifFrameLoaded Loading 257 14—— Loading 26011.7 26211.8 26311.8.1 26311.8.2 26411.8.3 264 12 26612.1 26712.2 26712.2.1 26712.2.2 26812.2.3  $26812.3$   $26812.4$   $-- 27212.5$ 27612.6 27712.6.1 27712.6.2 27712.6.3 277 13 Flash  $279131$   $280$   $1$ ——  $280$   $2$ —  $28413.2$   $288$   $3$ — $\sim$   $288$   $4$ — 291 5—— 29213.3 296 6—— 296 7——  $301134$   $304$   $8$ — $\sim$   $304135$ 312136 312

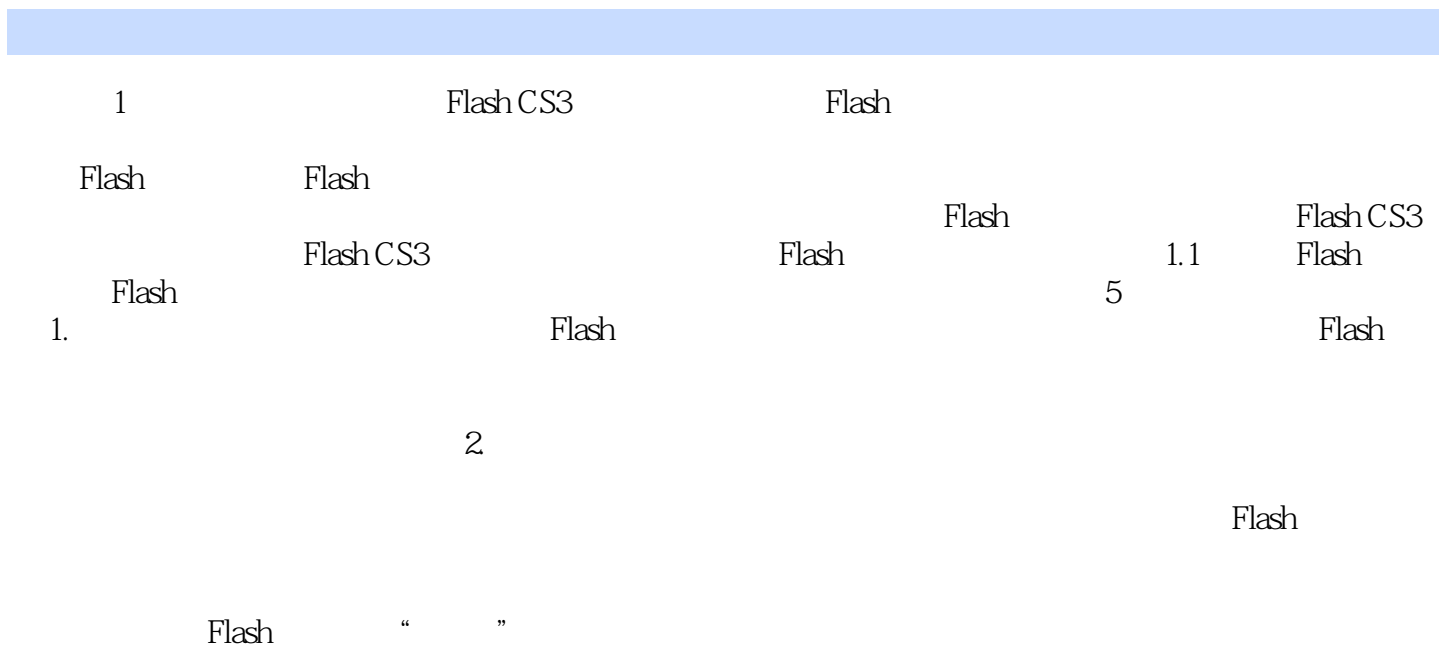

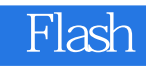

Flash STEP by STEP

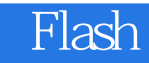

本站所提供下载的PDF图书仅提供预览和简介,请支持正版图书。

:www.tushu000.com